## **Gestione del multi-copia**

**Caso**: *Un cofanetto composto da 3 DVD catalogato ad un solo livello con 3 esemplari (i tre DVD che compongono il cofanetto) collegati.*

Ogni esemplare ha un suo inventario e codice a barre.

*Biblioteca che possiede:* **Montecchio Maggiore** *Biblioteca che prenota:* **Nove (**Ma potrebbe essere anche una prenotazione da OPAC)

**1. Notizia in oggetto con 3 esemplari** (bib Montecchio Maggiore).

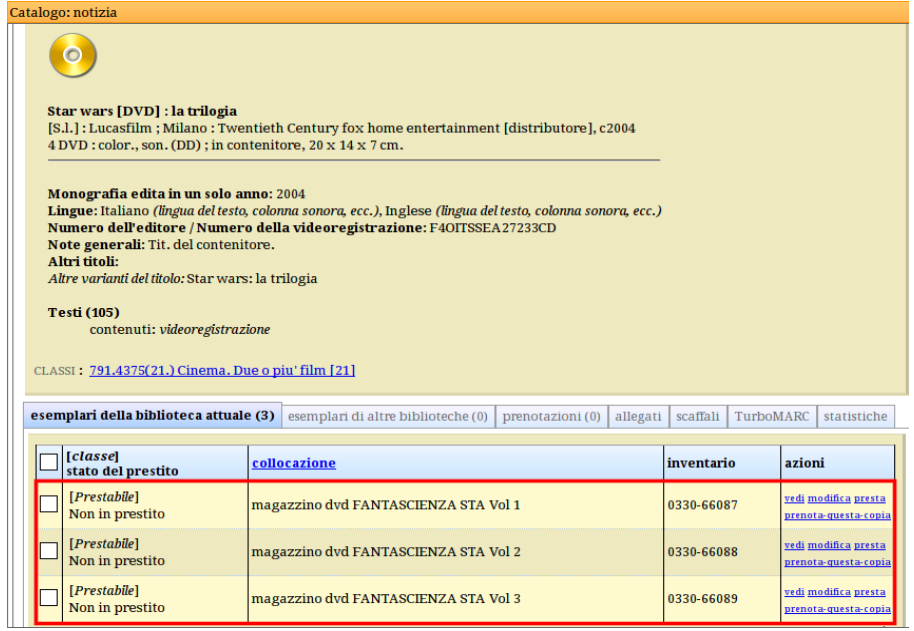

**2. Prenotazione su titolo** (bib. Nove)

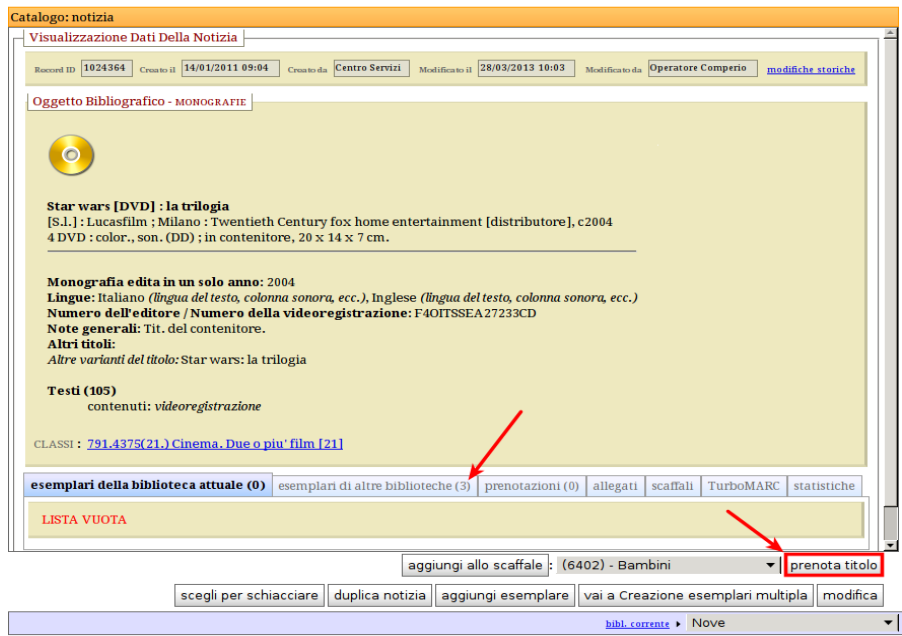

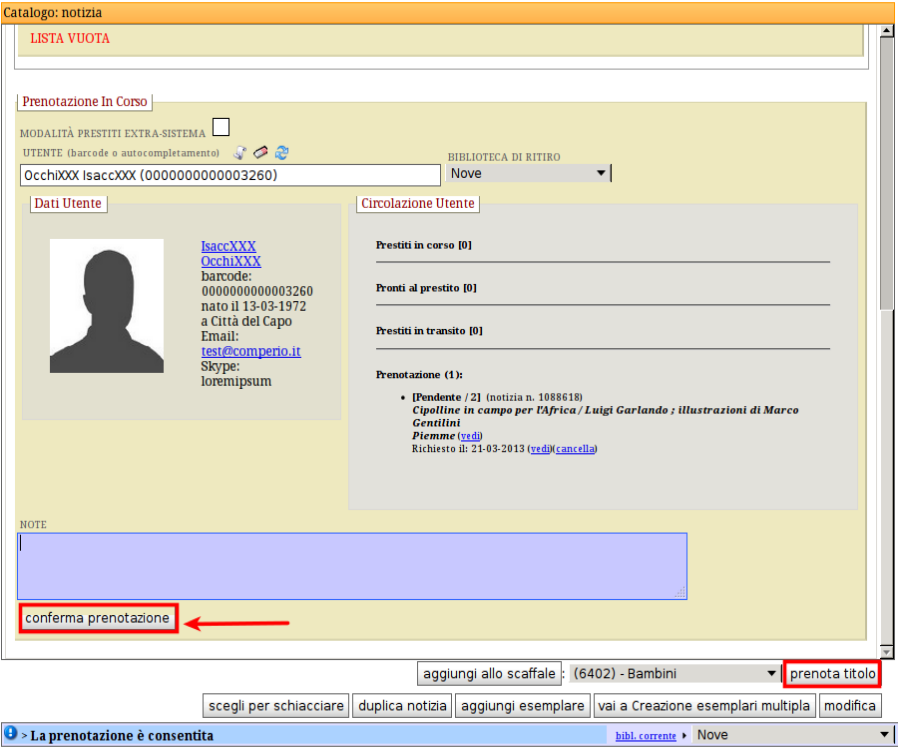

## **3. Conferma della prenotazione** (bib. di ritiro: Nove)

**4. Conferma prenotazione** (bib. di ritiro: Nove)

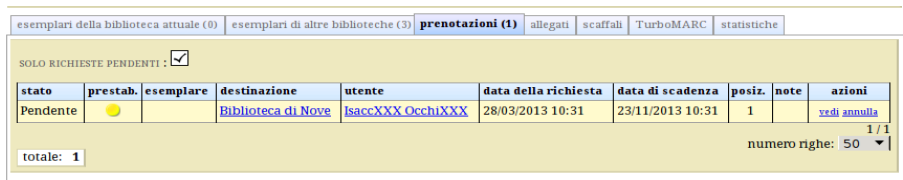

**5. Lista delle Prenotazioni pendenti** (bib. Montecchio Maggiore) **e azione "prendi in gestione"**.

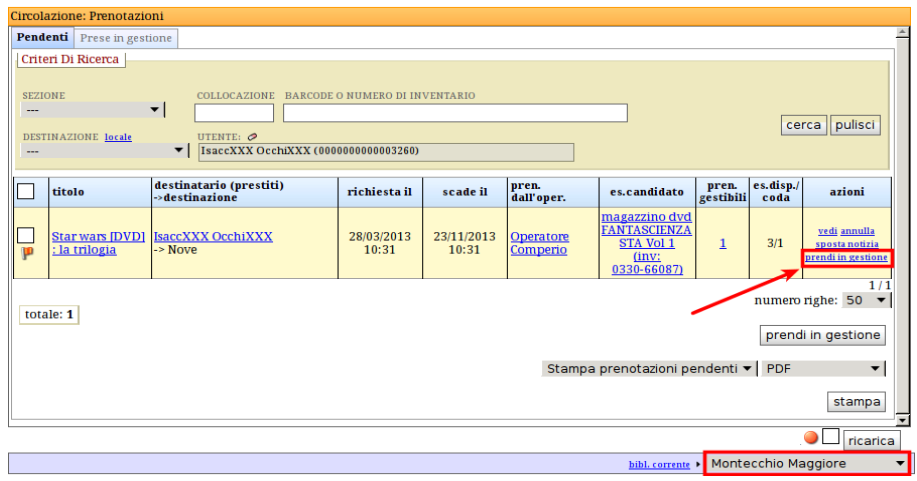

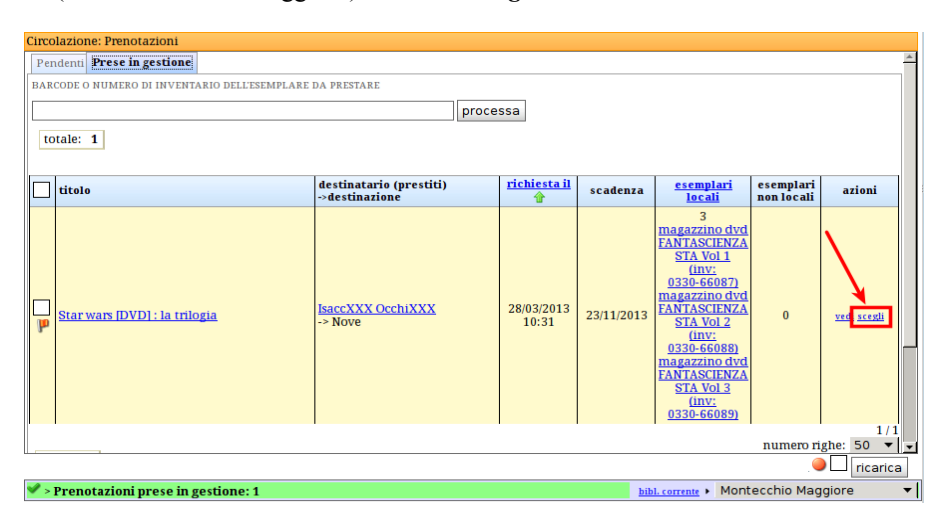

**6. Presa in gestione** (bib. Montecchio Maggiore) **e azione** *"scegli"*.

**7. Multi prestito** (bib. Montecchio Maggiore): dopo aver cliccato su "scegli" si apre un pop-up e si selezionano i tre esemplari (DVD) che si vogliono spedire.

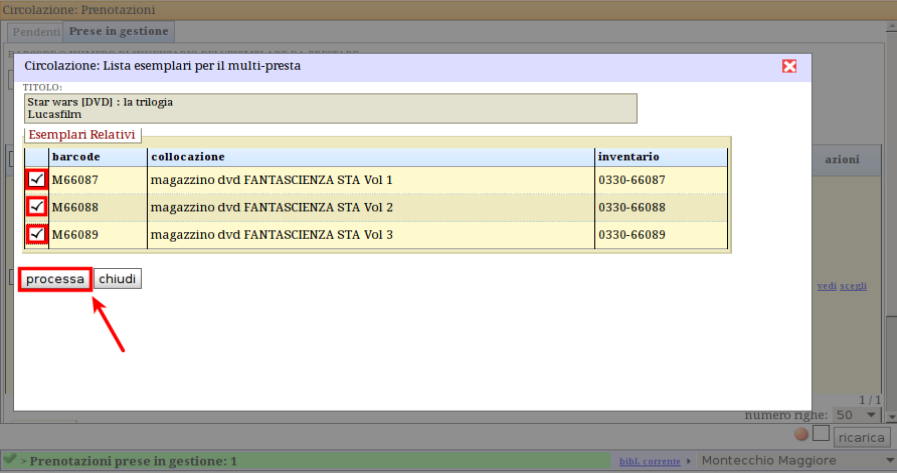

## **8. Pronti al transito** (verso bib. Nove) **per l'utente in oggetto (vengono movimentati 3 oggetti)**

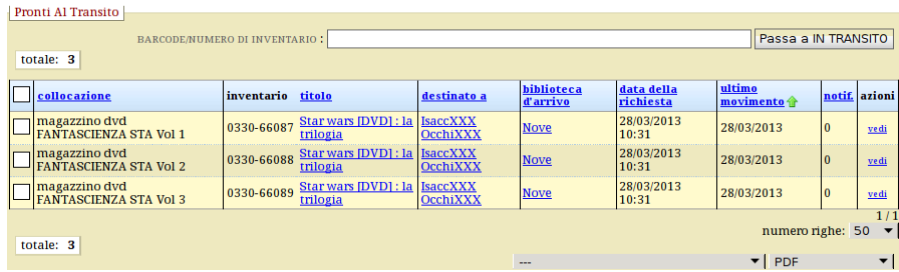